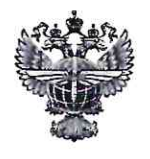

# ФЕДЕРАЛЬНОЕ АГЕНТСТВО ВОЗДУШНОГО ТРАНСПОРТА (РОСАВИАЦИЯ)

## ФЕДЕРАЛЬНОЕ ГОСУДАРСТВЕННОЕ БЮДЖЕТНОЕ ОБРАЗОВАТЕЛЬНОЕ УЧРЕЖДЕНИЕ ВЫСШЕГО ОБРАЗОВАНИЯ «САНКТ-ПЕТЕРБУРГСКИЙ ГОСУДАРСТВЕННЫЙ УНИВЕРСИТЕТ ГРАЖДАНСКОЙ АВИАЦИИ»

#### **УТВЕРЖДАЮ**

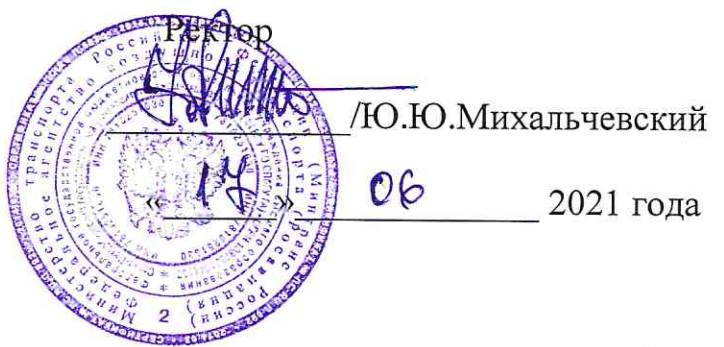

# РАБОЧАЯ ПРОГРАММА ДИСЦИПЛИНЫ

# Технический английский авиационный язык

Направление подготовки

#### 25.03.03 Аэронавигация

#### Направленность программы (профиль)

## Летная эксплуатация гражданских воздушных судов

Квалификация выпускника:

#### бакалавр

Форма обучения

#### заочная

Санкт-Петербург

2021

#### **1 Цели освоения дисциплины**

Целями освоения дисциплины «Технический авиационный английский язык» являются:

− развитие навыка использования знаний основных грамматических и лексических структур английского языка для извлечения необходимой информации и для решения профессиональных задач (в стандартных и нестандартных ситуациях) посредством чтения и перевода технического текста;

− развитие умения переводить на русский язык аутентичные профессионально-ориентированные тексты, документы ИКАО и полетную документацию, в объеме достаточном для правильного понимания технического текста авиационной направленности при эксплуатации ВС иностранного производства.

Задачами освоения дисциплины являются:

− развитие навыков чтения специальной литературы с целью получения информации;

− овладения навыками перевода авиационной терминологии и аббревиатур;

− совершенствование навыков работы с основными двуязычными, толковыми и отраслевыми словарями.

### **2 Место дисциплины в структуре ОПОП ВО**

Дисциплина «Технический английский авиационный язык» представляет собой дисциплину, относящуюся к факультативной части профессионального цикла дисциплин ОПОП ВО по направлению подготовки 25.03.03 Аэронавигация (бакалавр), профиль «Летная эксплуатация гражданских воздушных судов»

Дисциплина «Технический английский авиационный язык» базируется на результатах обучения, полученных при изучении дисциплин «Иностранный язык (Авиационный английский язык) и «Профессиональноориентированный английский язык».

Дисциплина «Технический английский авиационный язык» обеспечивает подготовку выпускника к эксплуатационно–технологической.

Дисциплина изучается в 6 и 7 семестрах.

**3 Компетенции обучающегося, формируемые в результате освоения дисциплины (модуля)** «Технический английский авиационный язык» направлен на формирование следующих компетенций:

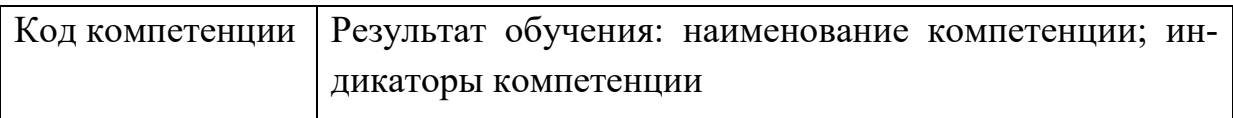

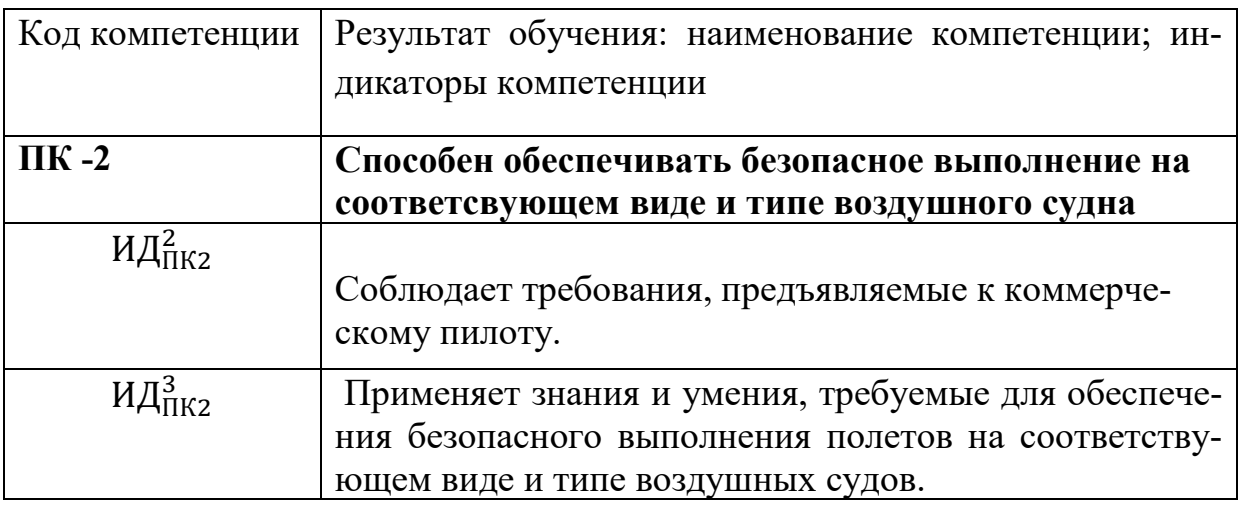

Планируемые результаты изучения дисциплины

Знать:

- основные лексические структуры и терминологию, наиболее часто встречающуюся в летно-технической документации;

-грамматические формы и структуры, а также правила их использования при переводе на русский язык.

- часто употребляемые условные обозначения, аббревиатуры.

#### Уметь:

-переводить на русский язык аутентичные профессиональноориентированные тексты, документы ИКАО и полетную документацию, ис-

пользуя соответствующие правила и приемы перевода;

-работать с основными двуязычными, толковыми и отраслевыми словарями.

- понимать техническую документацию авиационного профиля;

- понимать инструкции и рекомендации на английском языке, связанные с выполнением стандартных и аварийных процедур при эксплуатации ВС;

- понимать содержание и заполнять необходимые технические документы.

Владеть:

-навыком использования основных правил перевода грамматических конструкций и моделей предложений при переводе терминов и аббревиатур. -навыками поиска профессионально-значимой информации в предлагаемых источниках.

#### 4 Объем дисциплины и виды учебной работы

Общая трудоёмкость дисциплины составляет 2 зачётных единиц, 72 акалемических часа.

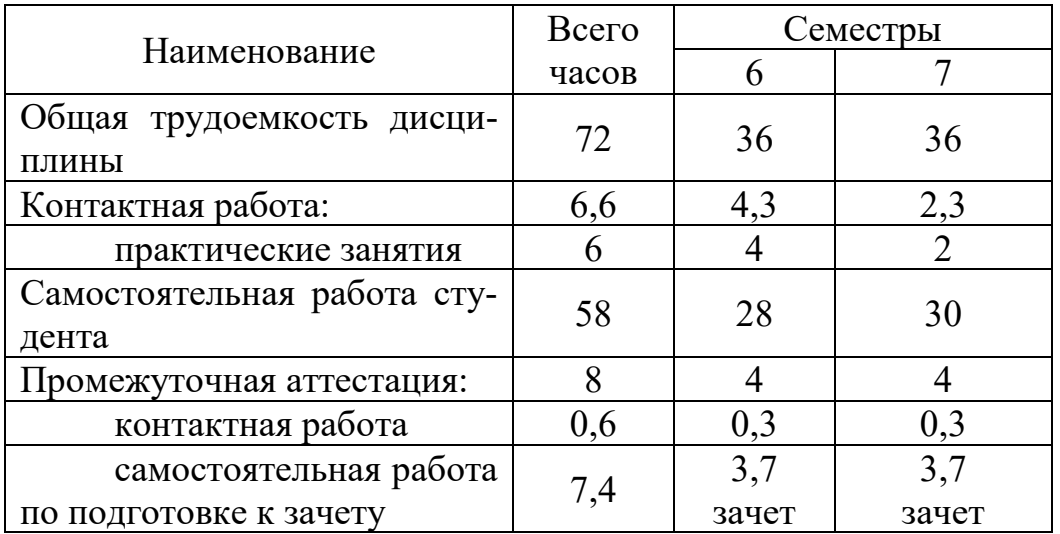

## **5. Содержание дисциплины**

**5.1 Соотнесения тем (разделов) дисциплины и формируемых компетенций**

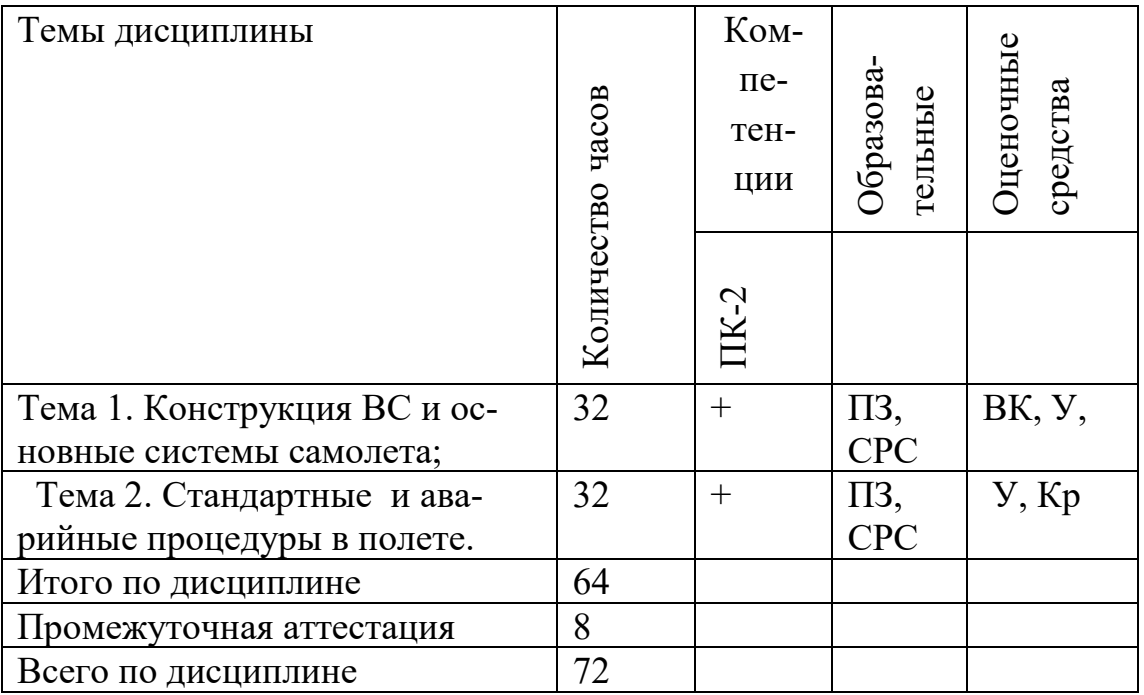

Сокращения: ВК – входной контроль, ПЗ - практическое занятие, СРС - самостоятельная работа студента ,У устный опрос , Кр- контрольная работа

## **5.2 Темы (разделы) дисциплины и виды занятий**

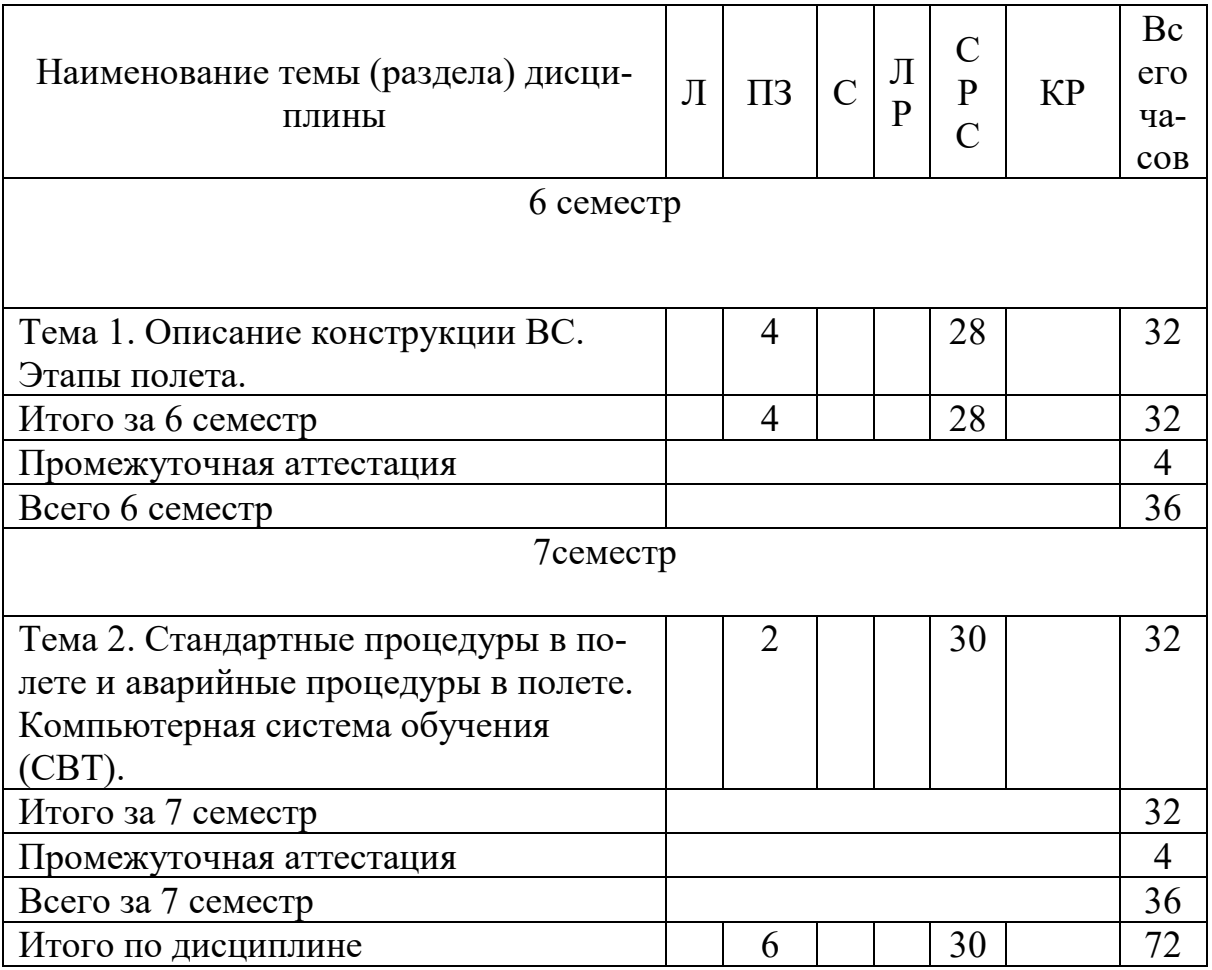

Л – лекция, ПЗ – практическое занятие, СРС – самостоятельная работа студента.

**5.3 Содержание дисциплины** 

**Тема 1. Конструкция ВС и основные системы самолета.** Э**тапы полета.** Конструкция ВС. Движение ВС. Пилотажные приборы. Основные системы ВС. Навигационные средства. Основная документация и руководства по использованию ВС (контрольные карты проверок, FCOM, QRH, FCTM, SOP). Вспомогательные глаголы. Местоимения. Словообразование в английском языке. Сложное существительное . Повелительное наклонение. Present tenses. Модальные глаголы. Past tenses. Пассивный залог. Future tenses. Неличные формы глагола (герундий, инфинитив, причастия I, II типов). **Тема 2. Стандартные и аварийные процедуры в полете.** Стандартные операционные процедуры (SOP). Навигация, планирование и проведения

полета. Условные предложения. Подготовка кабины, запуск двигателя, руление. Аббревиатуры, единицы измерения, цифры. Взлет. Набор высоты, полет на эшелоне, снижение. Особенности перевода союзов, предлогов и слов-связок. Заход на посадку. Посадка. Уход на второй круг. Руление на стоянку. Послеполетные работы экипажа Оперативный сборник экипажа (QRH). Неисправности систем кондиционирования и автоматического полета. Неисправности топливной, гидравлической и системы шасси. Неисправности двигателя. Сдвиг ветра. Вулканический пепел. Неисправности электрооборудования и системы электропитания. Компьютерная система обучения (CBT). Неисправности электрооборудования и системы электропитания.Бомба на борту. Приводнение. Сваливание. Системы предупреждения опасных ситуаций.

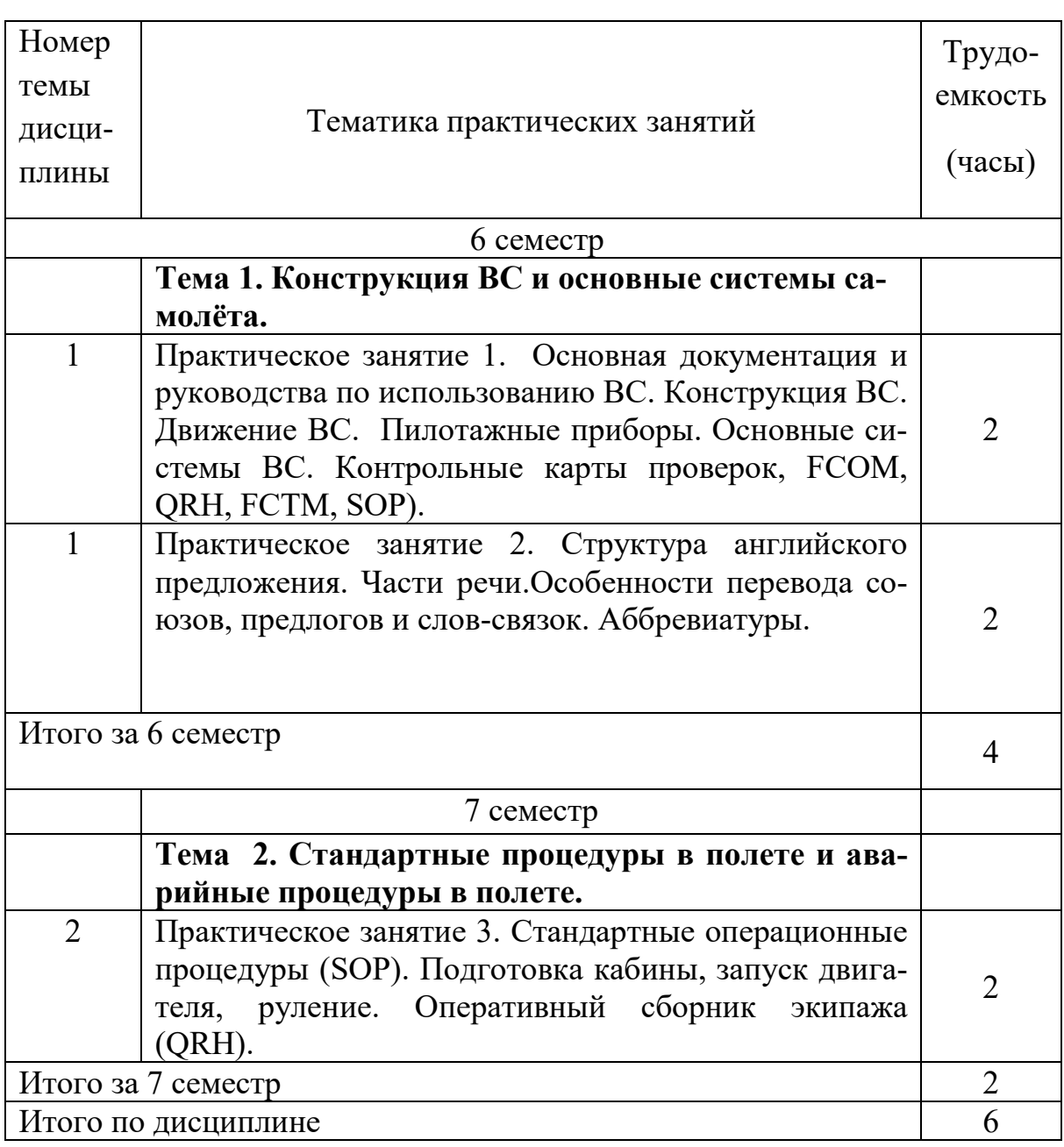

## **5.4 Практические занятия**

## **5.5 Лабораторный практикум**

Лабораторный практикум учебным планом не предусмотрен.

# **5.6 Самостоятельная работа**

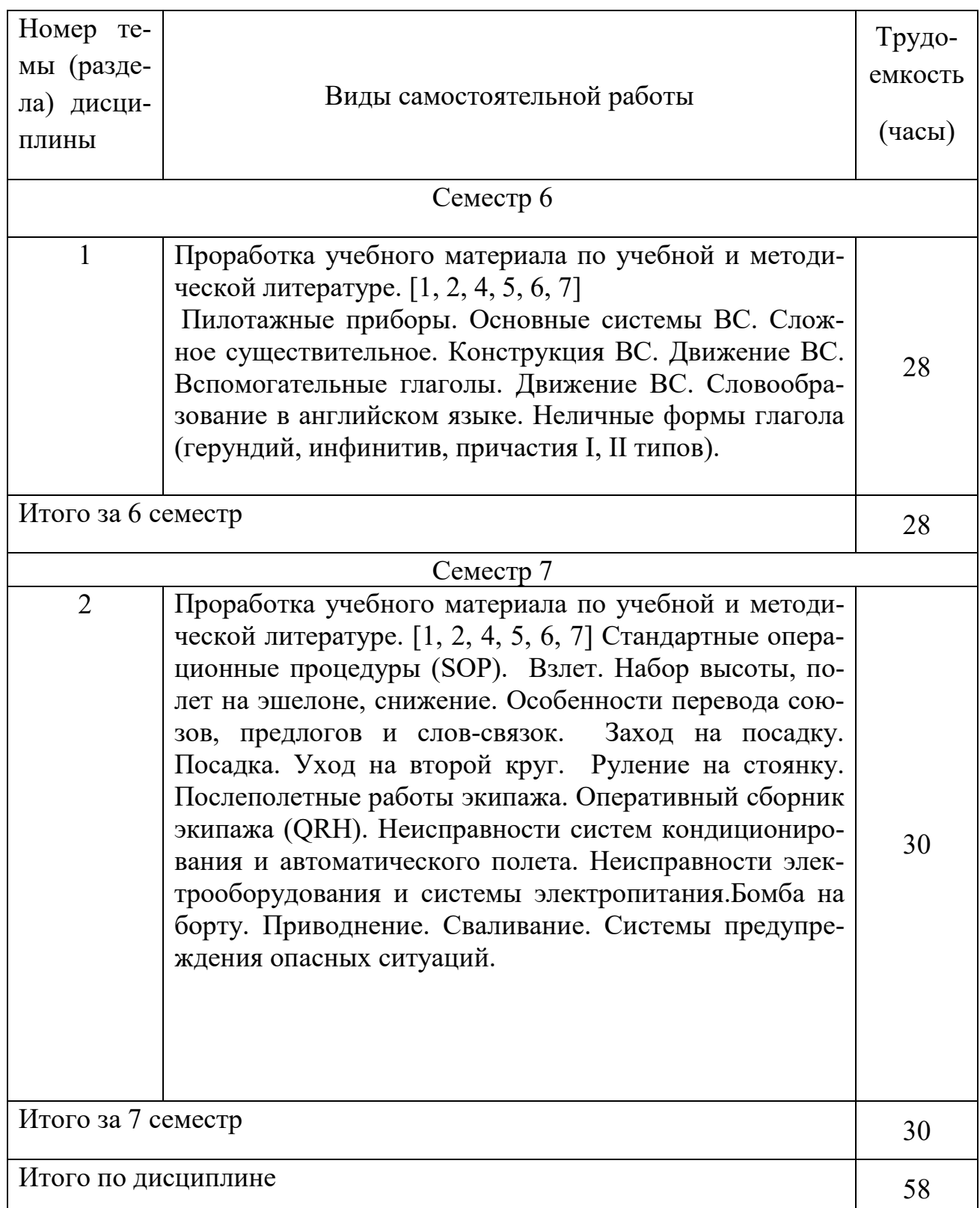

### **5.7 Курсовые работы**

Курсовые работы (проекты) учебным планом не предусмотрены.

#### **6 Учебно-методическое и информационное обеспечение дисциплины**

а) основная литература

- 1 AIRBUS A319/A320/A321, **Standard Operation Procedures Количество экземпляров 20.**
- 2 AIRBUS A318/A319/A320/A321, **FLIGHT CREW OPERATING MANUAL, AIRBUS S.A.S. CUSTOMER SERVICES DIRECTORATE**. Количество экземпляров 50 .31707 BLAGNAC CEDEX. FRANCE . ISSUE DATE:28 JUN 13 Количество экземпляров 20.
- 3 AIRBUS A319/A320/A321, **QUICK REFERENCE HANDBOOKКоличество экземпляров 20.**
- 4 **ENGLISH FOR AIRCRAFT**. Documentation handbook. Philip Shawcross.8 rue Ferou 75006 Paris.Количество экземпляров 50.

б) дополнительная литература:

5 **AAA,ALL AVIATION ABBREVIATIONS.FLYING IN EUROPE THIRD EDITION-APRIL** 2009©2004-2009 FLYING IN EUROPE – BELGUM.www.flyingineurope.be Количество экземпляров50 .

6 The AlliedSignal Glossary of Avionics Terms &Acronyms .A Handy Compendium of Terms and Acronyms Associated with the Avionics Industry. AlliedSignalAEROSPASE .Количество экземпляров 50.

7 **Англо-русский и русско-английский словарь**. Около 10000 терминов [Текст] – Харламова М.В; Ред. – 6е изд., стереотип. – М.: Питер Рус. яз. Медиа, 2007, - 425 с. – Количество экземпляров 14

в) перечень ресурсов информационно-телекоммуникационной сети «Интернет»:

7 **Skybrary. Aviationsafety.** [Электронный ресурс].Режим доступа [https://skybrary.aero/index.php/Main\\_Page](https://skybrary.aero/index.php/Main_Page)\_свободный (дата обращения: 11.01. 2018

8 **Электронный словарь Мультитран** [Электронный ресурс]. – Режим доступа: <http://www.multitran.ru/> свободный (дата обращения : 01.01.2021

г) программное обеспечение (лицензионное), базы данных, информационносправочные и поисковые системы:

9 **Электронная библиотека научных публикаций «eLIBRARY.RU»** [Электронный ресурс] − Режим доступа: URL: <https://elibrary.ru/defaultx.asp> свободный дата обращения ( 11.01.2021

10 **Электронно-библиотечная система издательства «Лань**» [Электронный ресурс] − Режим доступа: URL: <u><https://e.lanbook.com/></u>свободный (дата обращения : 11.01.2021)

#### **7 Материально-техническое обеспечение дисциплины**

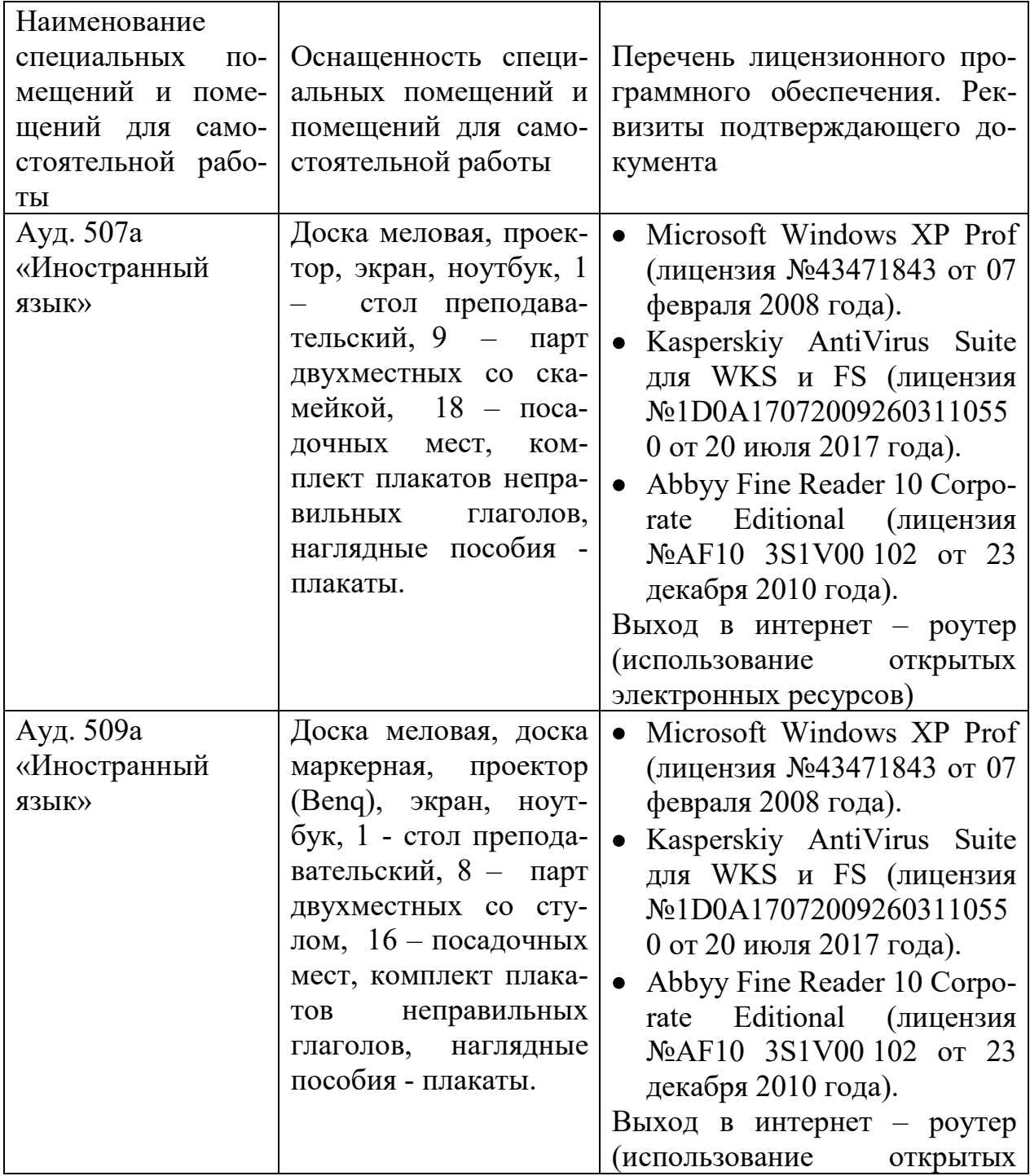

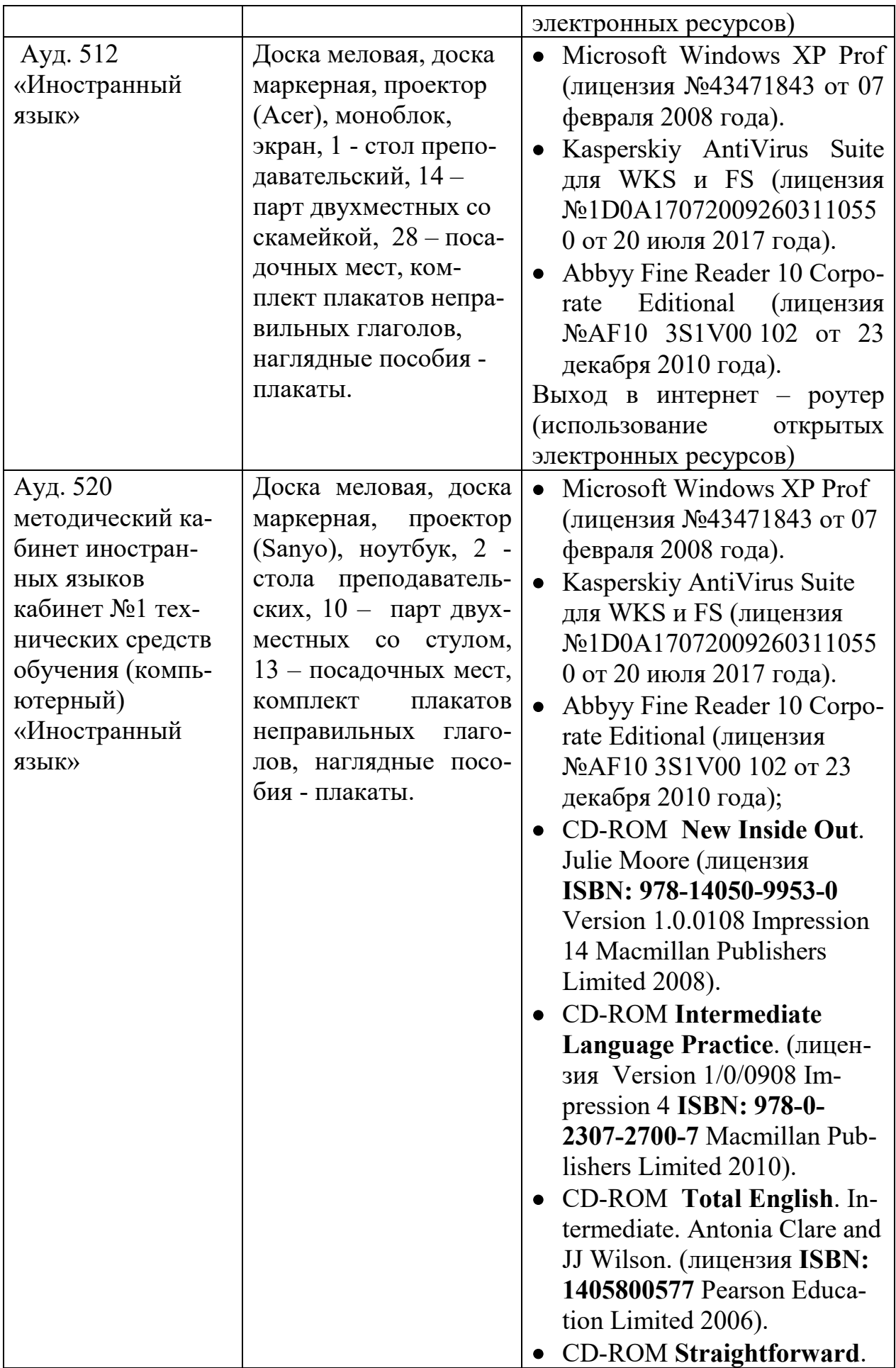

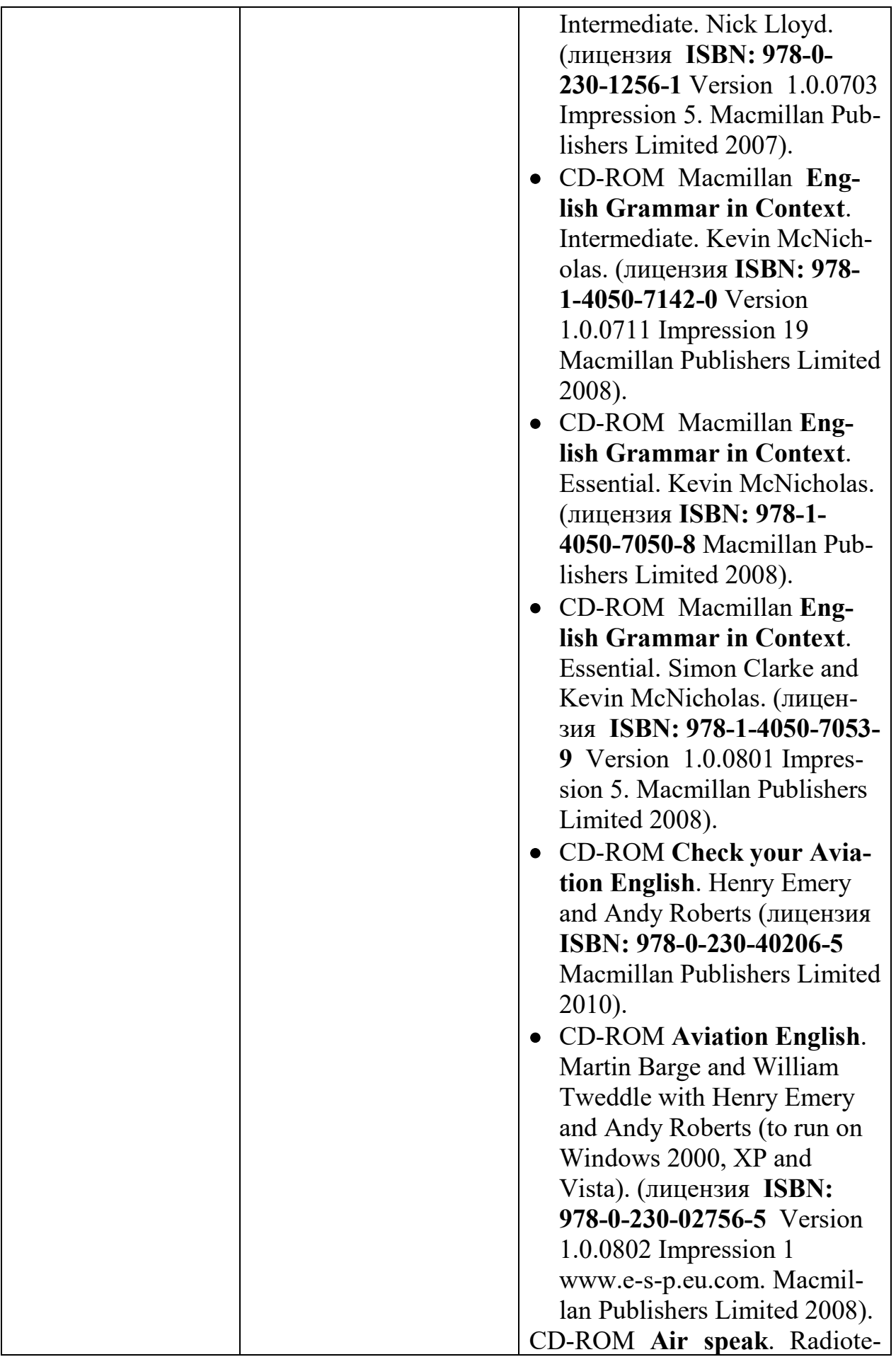

![](_page_11_Picture_308.jpeg)

# **7 Материально-техническое обеспечение дисциплины**

![](_page_11_Picture_309.jpeg)

![](_page_12_Picture_366.jpeg)

![](_page_13_Picture_193.jpeg)

# **8 Образовательные и информационные технологии**

Реализация компетентностного подхода предусматривает широкое использование в учебном процессе активных форм проведения занятий, на основе современных информационных и образовательных технологий. Практические занятия по дисциплине проводятся в соответствии с учебнотематическим планом по отдельным группам.

Самостоятельная работа студента (обучающегося) является составной частью учебной работы. Ее основной целью является формирование навыка самостоятельного приобретения знаний по некоторым темам дисциплины, закрепление и углубление полученных знаний, самостоятельная работа со справочной и учебной литературой, в том числе находящейся в глобальных компьютерных сетях.

#### **9 Фонд оценочных средств для проведения текущего контроля успеваемости и промежуточной аттестации по итогам освоения дисциплины.**

Уровень и качество знаний обучающихся оцениваются по результатам текущего контроля успеваемости и промежуточной аттестации по итогам освоения дисциплины. Оценочные средства включают: устный опрос и выполнение контрольной работы. Устный опрос проводится на практических занятиях с целью контроля усвоения материала по пройденным темам раздела и проверку выполнения заданий, выдаваемых на самостоятельную работу. Перечень вопросов для устного опроса определяется тематикой дисциплины.

Контрольная работа является средством контроля по овладению знаниями навыками и умениями по пройденному материалу, а также уточнению и устранению обнаруженных ошибок. Задания в контрольной работе учитываются тематикой дисциплины.

Контроль выполнения задания, выдаваемого на самостоятельную работу, преследует собой цель своевременного выявления плохо усвоенного материала дисциплины для последующей корректировки. Проверка выданного задания производится не реже чем один раз в две недели.

Уровень и качество знаний обучающихся оцениваются по результатам текущего контроля успеваемости и промежуточной аттестации по итогам освоения дисциплины в виде зачета с оценкой в 6 и 7 семестрах. Зачет представляет собой устные ответы на 3 практических задания из перечня заданий , выносимых на зачет.

#### **9.1. Балльно-рейтинговая система оценки текущего контроля успеваемости и знаний и промежуточной аттестации студентов.**

Не применяется

#### **9.2 Методические рекомендации по проведению процедуры оценивания знаний, умений и навыков и (или) опыта деятельности, характеризующих этапы формирования компетенций**

Устный опрос оценивается следующим образом: «Не зачтено» выставляется , если обучающийся:

-неправильно распознает и переводит на русский язык грамматические структуры;-демонстрирует весьма ограниченный диапазон словаря, составленный только из отдельных слов;

-затрудняется в переводе даже очень коротких и изолированных предложений;

«Зачтено» - выставляется , если обучающийся:

-правильно использует и переводит основные и сложные грамматические структуры;

-демонстрирует словарный запас, достаточный для эффективного общения на общие темы, а также для получения необходимой информации, связанной с эксплуатацией ВС, посредством чтения и перевода технической документании.

- не затрудняется и не делает долгих пауз, чтобы решить, какие лексические и грамматические средства использовать.

### **9.3 Темы курсовых работ (проектов) по дисциплине**

В учебном плане рефератов и курсовых работ не предусмотрено.

#### **9.4 Контрольные вопросы для проведения входного контроля остаточных знаний по обеспечивающим дисциплинам.**

### **Иностранный язык (Авиационный английский язык)**

- 1. Could you introduce yourself? Where do you come from?
- 2. Could you tell us something about your family?
- 3. Do you live far from the airport? How long does it take you to get to it?
- 4. Do you live in a house or in a flat? Describe it.
- 5. When do you have your birthday? Describe the way you celebrate it.
- 6. What is your daily routine?
- 7. What are you going to do when you get home tonight?
- 8. Do you think you have enough free time? Is there anything you would like to do if you had more free time?
- 9. Do you have a hobby?
- 10.Do you go in for sports?

## **Професионально -ориетированный авиационный английский язык**

- 1. What can you say about ground movement incidents: vehicles on the field, collisions, vehicles breakdown, aircraft damage caused by airport vehicles?
- 2. How can debris on the RW affect the aircraft operation?
- 3. What problems linked to the activities on the field can cause departure delays?
- 4. How can meteorological conditions (weather phenomena) affect the operation of the airport?
- 5. What can cause hazards in the vicinity of the aerodrome?
- 6. What qualities are the most important for your future job? Why?
- 7. What should be done to provide cabin safety?
- 8. What are advantages and disadvantages of your job?
- 9. How do you think what makes a great pilot?
- 10. What qualities are the most important for pilots? Why?

### **9.5 Описание показателей и критериев оценивания компетенций на различных этапах их формирования, описание шкал оценивания**

![](_page_16_Picture_163.jpeg)

![](_page_17_Picture_30.jpeg)

Шкала оценивания при проведении промежуточной аттестации

«Не зачтено» выставляется в том случае, если обучающийся:

-неправильно распознает и переводит на русский язык грамматические структуры;

-демонстрирует весьма ограниченный диапазон словаря, составленный только из отдельных слов;

-затрудняется в переводе и составлении даже очень коротких и изолированных предложений;

-демонстрирует неправильное произношение, ударение, ритм и интонацию, что часто мешает пониманию.

«Зачтено» - выставляется в том случае, если обучающийся:

-правильно использует и переводит основные и сложные грамматические структуры;

-демонстрирует словарный запас, достаточный для эффективного общения на общие темы, а также для получения необходимой информации, связанной с эксплуатацией ВС, посредством чтения и перевода технической документации.

- не затрудняется и не делает долгих пауз, чтобы решить, какие лексические и грамматические средства использовать.

## **9.6 Типовые контрольные задания для проведения текущего контроля и промежуточной аттестации по итогам освоения дисциплины.**

**9.6.1 Контрольные задания для проведения текущего контроля успеваемости.**

**Типовое задание для текущего контроля.** 

#### **1. Translate the word combinations:**

to verify the pylon the brake wear indicators to verify the structure for impact damage fluid leaks the access panels landing gear door applying hydraulic power nose wheel chocks clean of snow, ice or frost, standby angle-of-attack probes the fuel water drain valve the security strap TAT probes

#### **2. Decode the abbreviations: SOP, FP, EXT PW, LG, ECAM**

#### **3. Translate the text:**

#### **A320 walk around**

 The exterior inspection is performed after the safety exterior inspection and the preliminary cockpit preparation. It ensures that the overall condition of the aircraft and that all visible components and equipment are safe for the following flight. During this inspection the parking brake must be on to allow the crew to check the brake wear indicators. The pilot has to verify the structure for impact damage. He must also check that there are no fluid leaks and all the access panels

and doors are closed securely. If the landing gear door is open the maintenance crew must be contacted before applying hydraulic power. In cold weather conditions the surfaces must also be verified to ensure that they are clean of snow, ice or frost, that any contamination is within prescribed limits. Conventionally the exterior inspection starts at the left forward fuselage. Check the condition of the captain and standby angle-of-attack probes and verify that the first officer and captain static ports are clean with their covers removed. Also verify that the avionics equipment ventilation air inlet valve is not obstructed or damaged. The oxygen bay must be closed and the green crew oxygen overboard discharge indicator must be in place. If the disk is missing, it indicates an overpressure of the crew oxygen system.

### **Пример типовой контрольной работы** Вариант 1 **1. Translate the text into Russian:**

GPS in use in non-WGS-84 reference datum airspace In non-WGS-84 airspace, the local datum (position basis) used to survey the navigation database position information may result in significant position errors from survey done using WGS-84 datum. To the pilot, this means that the position of runways, airports, waypoints, navaids etc. may not agree with the GPS position. Operators should consult appropriate sources to determine the current status of airspace in which they operate.

A worldwide survey has been conducted which determined that using the FMC while receiving GPS position updating during SIDs, STARS and enroute navigation meets the required navigation accuracy in non-WGS-84 airspace. This navigation position accuracy may not be adequate for approaches, therefore the AFM require the crew to inhibit GPS position updating while flying approaches in non-WGS-84 airspace "unless other appropriate procedures are used".

Boeing's recommendations for operators are as follows:

⁃ provided operational approval has been received and measures to ensure their accuracy have been taken, RNAV approaches may be flown with GPS updating enabled. Options available to operators may include surveys of the published approaches to determine if significant differences or position errors exist, developing special RNAV procedures complying with WSG-84 or equivalent, or inhibiting GPS updating

⁃ for approaches based on ground based navigation aids such as ILS, VOR, LOC, NDB, etc. the GPS updating need to be inhibited provided that appropriate raw data is used throughout the approach and missed approach as the primary navigation reference. LNAV and VNAV may be used. As always, when a significant difference exists between the airplane position, raw data course, DME and/or bearing information, discontinue use of LNAV and VNAV. Provided that FMC is not used as the primary means navigation for approaches, this method can be used as the other "appropriate procedure" in lieu of inhibiting GPS updating.

Operators are encouraged to survey their navigation databases and have all non-WGS-84 procedures eliminated or modified to WGS-84 standards.

#### **2. Decode the abbreviations and translate them into Russian**

WGS GPS ILS VOR DME

#### **3. Translate the following phrases into Russian:**

- ⁃ cross -channel link
- ⁃ independent pneumatic safety valves
- ⁃ backup pressure sensor
- ⁃ emergency ram air inlet

# **9.6.2. Контрольные вопросы промежуточной аттестации по итогам освоения дисциплины**

# **Перечень типовых заданий, выносимых на зачет по результатам 6 семестра**

### **1. Translate from English into Russian (отрывок из FCOM) (перевод знакомого текста 200-250 знаков):**

The aircraft has two types of C/Bs:

‐ Monitored (green): When out for more than 1 min, the C/B TRIPPED warning is triggered on the ECAM.

‐ Non-monitored (black). The Wing Tip Brake (WTB) C/Bs have red caps on them to prevent them from being reset. The C/B TRIPPED warning on the ECAM indicates the location of the affected C/B.

The following panels are monitored: OVHD PNL, L(R) ELEC BAY, REAR PNL J-M or N-R or S-V or W-Z.

Note: The flight crew can clear the ECAM C/B TRIPPED caution by pressing: ‐ The EMER CANC pb: When pressed, this pushbutton clears and inhibits the ECAM C/B TRIPPED caution for the remainder of the flight, or ‐ The CLR pb: When pressed, this pushbutton only clears the ECAM C/B TRIPPED caution. If the C/B remains pulled, any additional tripped circuit breakers on the same panel will not be detected, and the ECAM will not trigger the caution.

However, if the C/B is pushed, any additional tripped circuit breakers will be detected, and the ECAM will trigger the caution again Network by controlling the external power contactor and the APU generator line contactor.

## **2. Translate from English into Russian (отрывок из FCOM) (перевод незнакомого текста 200-250 знаков):**

The aircraft and system controls, required for piloting the aircraft, are arranged in such a way that the crew faces forward and all crewmembers can monitor instruments and systems. The designers concentrated system controls on the overhead panel by making extensive use of pushbuttons, directly installed in the system synoptic. Note: This section of the FCOM is designed to provide Operators with a general overview of the most common cockpit system configurations and cockpit panel layouts. Due to the large number of possible configurations and layouts, there may be a slight difference between these illustrations and the exact aircraft configuration.

For the applicable panel that corresponds to your aircraft configuration, refer to the panel layout illustrations provided in the related FCOM chapter.

## **3. Decode the abbreviations and translate them:**

pb, EGT, HP, FCU, rpm, A\TH, FCTM, FAC

# **Перечень типовых заданий, выносимых на зачет по результатам 7 семестра**

## **1. Translate from English into Russian (отрывок из Стандартных операционных процедур (SOP) (перевод знакомого текста 200-250 знаков):**

## **WEATHER BRIEFING**

The crew will get a weather briefing. The briefing should include:

- Actual and expected weather conditions, including runway conditions for takeoff and climb- out.

- Significant weather enroute, including winds and temperatures.
- Terminal forecasts for destination, alternate and enroute alternate airports.

- Actual weather for destination and alternates, for short range flights and recent past weather, if available.

- Survey of the meteorological conditions at airports along the planned route. Weather can affect the choice of routing (for example, influence which route is quickest) and the choice of flight level. The flight crew must also consider the possibility of runways being contaminated at the departure and destination airfields. The flight crew must also verify ISA deviations and enroute icing conditions, and must consider the possibility of holding due to weather at the destination.

#### **2. Translate from English into Russian (отрывок из FCOM или QRH) (перевод незнакомого текста 200-250 знаков):**

**Master Caution Lights.** Two MASTER CAUTION lights illuminate when any caution occurs outside the normal field of vision of the flight crew. The lights remain illuminated as long as the caution condition exists, or until the crew resets the system. Pushing either MASTER CAUTION light extinguishes both lights and resets the master caution system for further cautions. Pushing either annunciator light panel recalls all existing fault annunciations. A single fault in certain redundant systems, or some simple faults, do not illuminate the MASTER CAUTION or system annunciator lights. These faults, however, are stored in the master caution system. Pushing the system annunciator recalls the single fault on the system annunciator panel. When the MASTER CAUTION recall is pressed, all twelve system lights should illuminate while the press-to-test feature is held. If a system annunciator light does not illuminate, refer to the dispatch deviation procedures guide (DDPG).

#### **3. Decode the abbreviation and translate them:**

AC, CPC, CRM, IDG, MCDU, MEL, TOGA, XPDR

# **10. Методические рекомендации для обучающихся по освоению дисциплины (модуля)**

Освоение дисциплины рекомендуется начать с ознакомления с рабочей программой дисциплины, её структурой и содержанием разделов, фондом оценочных средств, учебно-методическим и информационным обеспечением дисциплины. Учебный материал структурирован и изучение дисциплины производится в тематической последовательности. При проведении всех видов занятий основное внимание рекомендуется уделять формирования; навыков беглого, ознакомительного, поискового и аналитического чтения оригинальных неадаптированных текстов со словарем и без словаря с целью поиска, профессиональной информации, и последующей интерпретацией и переводом на русский язык.

Первый этап изучения дисциплины предполагает изучения основных систем и конструкции ВС, принцип их работы и соответствующие им элементы управления в кабине пилотов. Ознакомление с данной информацией и необходимой терминологией происходит на основе чтения FCOM самолетов Airbus, Boeing (часть Описание систем).

Второй этап изучения дисциплины предполагает изучение стандартных и аварийных процедур, прописанными в SOP и QRH, а также ознакомление с компьютерным обучением (CBT).

Самостоятельная работа студентов предполагает рациональную организацию обучения за счет четкого планирования работы студента (здесь важна помощь преподавателя - обучение приемам работы со справочной литературой и словарями); за счёт использования обучающих программ; за счет эффективного использования времени на аудиторных занятиях.

Самостоятельная работа обучающегося включает следующие виды занятий (п. 5.6):

– самостоятельный поиск, анализ информации и проработка учебного материала по выделенным темам;

– подготовку к устному опросу (перечень типовых вопросов для текущего контроля в п. 9.6);

– подготовку к текущему контролю (типовое задание в п. 9.6);

Для развития лексических навыков студентам необходимо регулярно вести рабочий словарь.

Для совершенствования навыков перевода технической документации рекомендуется использовать видеопрезентации, слайды CBT (computerbased training).

Преподаватель дисциплины имеет право на некоторые непринципиальные отступления от содержания программы в педагогических целях.

Рабочая программа дисциплины составлена в соответствии с требованиями ФГОС 3++ по направлению подготовки (специальности) 25.03.03

Рабочая программа дисциплины составлена в соответствии с требованиями ФГОС 3++ по направлению подготовки (специальности) 25.03.03 «Аэронавигация» (бакалавр), профилю «Летная экплуатация гражданских воздушных судов.

Программа рассмотрена и утверждена на заседании кафедры № 7 «Языковой подготовки» « 21 » января 2021 года, протокол № .7

![](_page_24_Picture_45.jpeg)

Программа согласована:

Руководитель ОПОП

![](_page_24_Picture_46.jpeg)

Программа рассмотрена одобрена Учебно- $\mathbf{N}$ на заседании методического совета Университета « 17 » февраля 2021 года, протокол  $N_2$  6